## Fragen

- 1.) Die Triggereinheit startet den Rechteckgenerator, also den durchlauf des Elektronenstrahls von links nach rechts, zu einem Wählbarem Zeitpunkt, welcher von der Steigung der Eingangsspannung abhängig ist.
- 2.) Laut Definition sind bei der Grenzfrequenz  $\mathsf{X}_{_{\mathrm{C}}}$  und R gleich. R = 1/(2 $\pi \text{f}_{_{\mathrm{Q}}}$ C)
- 3.)  $f_g = 1/(2πRC)$
- 4.) Ortskurven stellen kompelxe Größen in Abhängigkeit von einer reellen dar. In unserem Fall die Ausgangsspannung mit ihrer Phasenverschiebung abhängig von der Frequenz.

#### Berechnete Werte

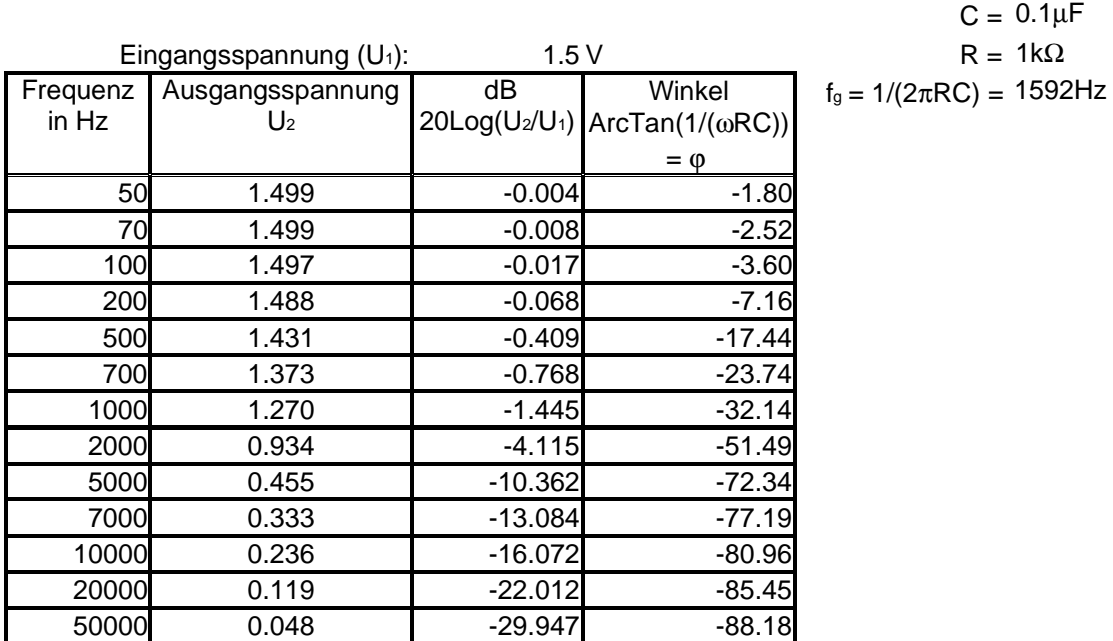

### Im yt-Modus gemessende Werte

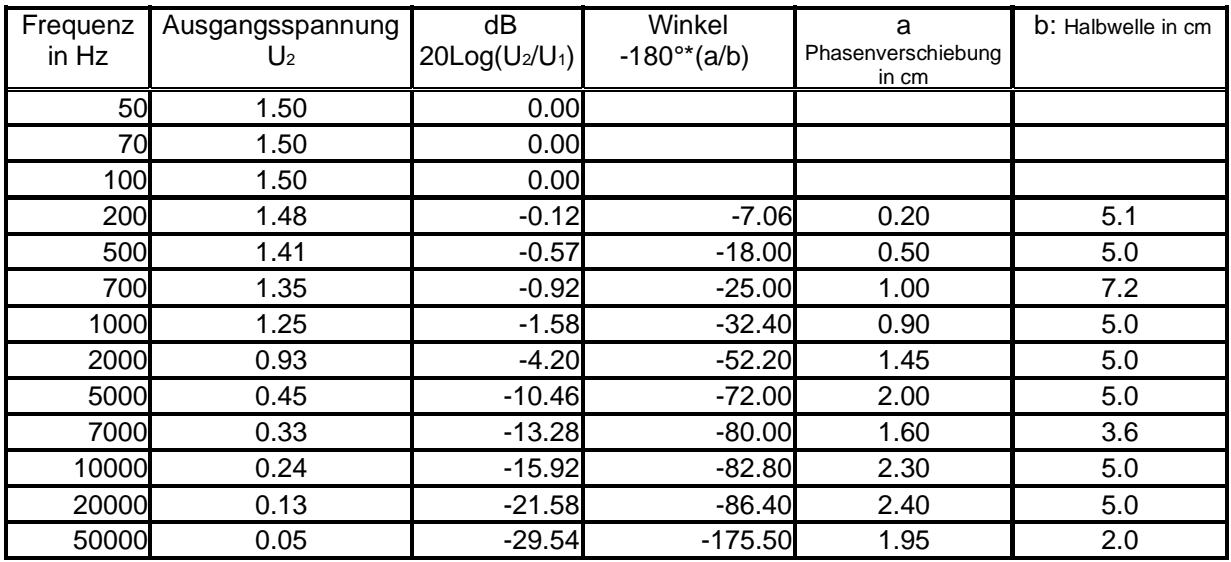

# Im xy-Modus gemessende Werte (Lissajous-Figuren)

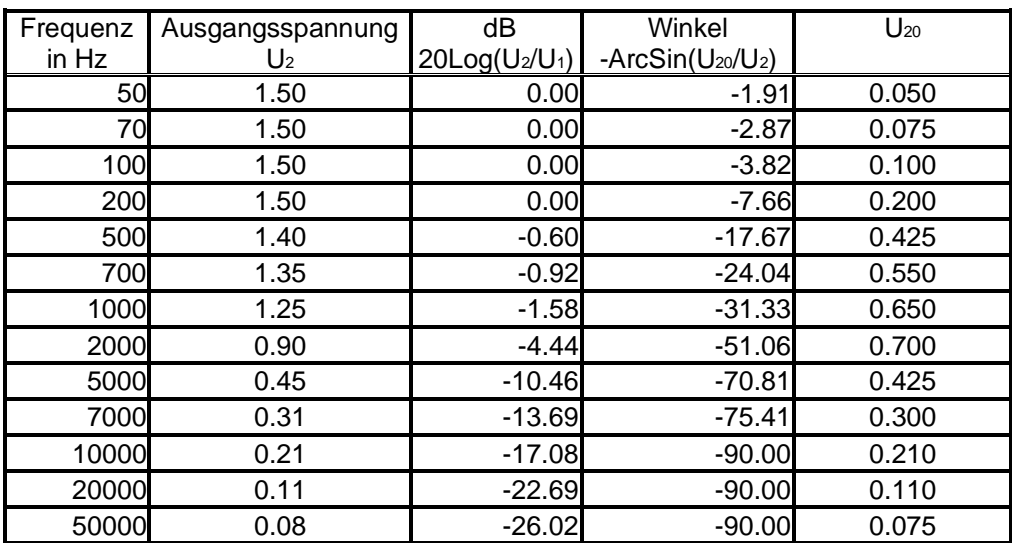

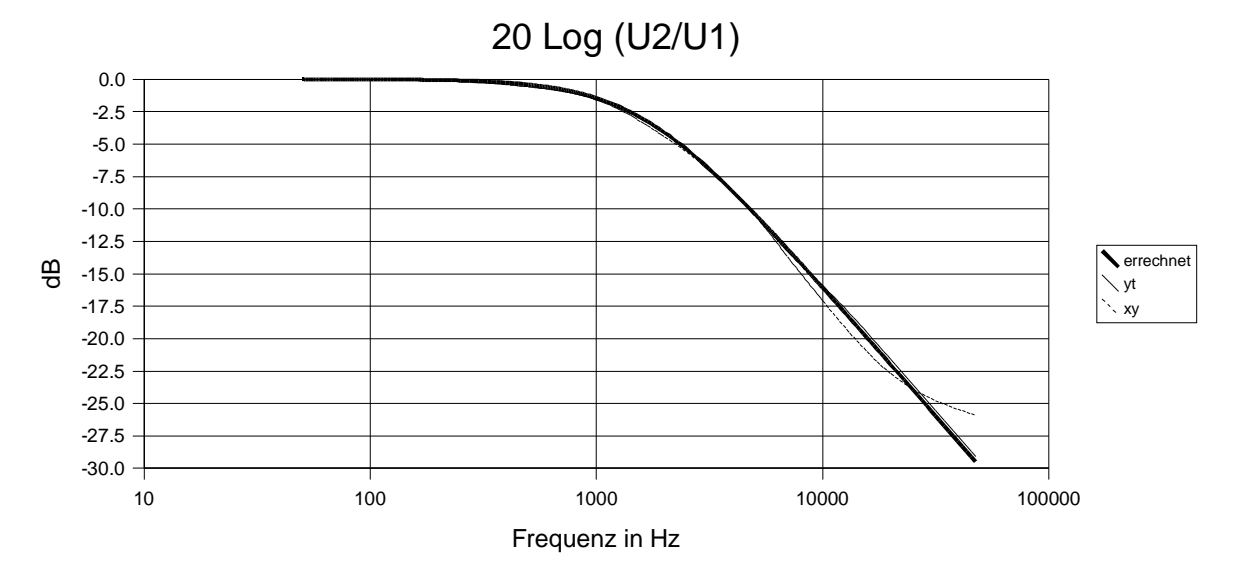

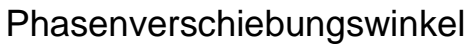

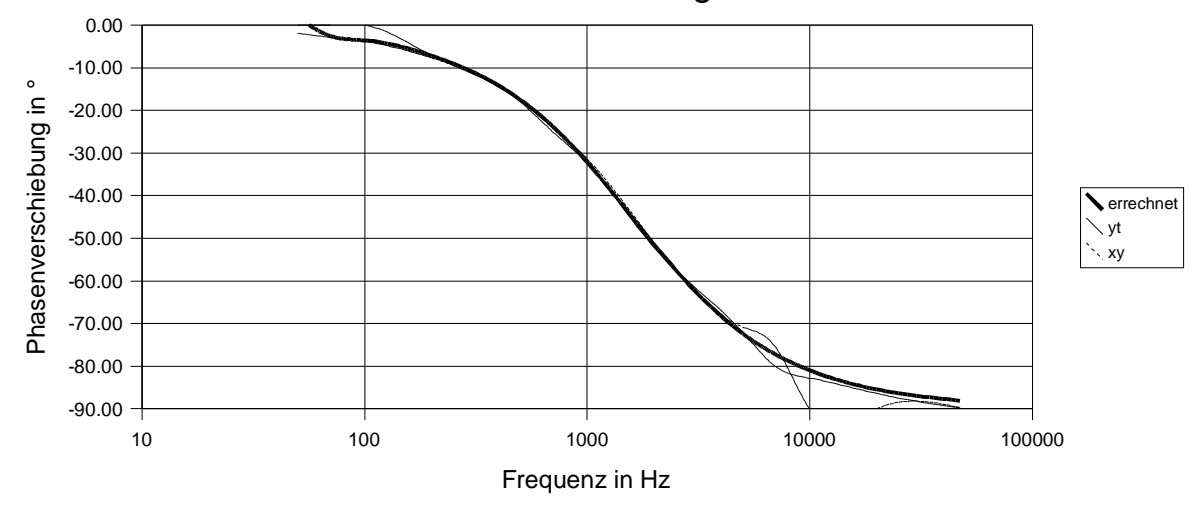

#### Ortskurven

Die Abweichung der Ortskurven vom optimalen Halbkreis ist auf Meßungenauigkeiten, Interpolation der Graphen und deren Skalierung zurückzuführen. Da in den Randbereichen der Messung (f < 100Hz und f > 10000Hz) das Ablesen der Meßwerte sehr ungenau bzw. garnicht mehr möglich war, wurden diese Meßpunkte nicht in die Diagramme eingezeichnet. Bei der dB-Messung sind die Ergebnisse sehr gut, bis auf das die im XY-Modus gemessenen Werte ab 7000Hz ungenauer werden. Bei der Messung der Phasenverschiebung sind die Randbereiche beider Verfahren gleichermaßen ausgefranst.

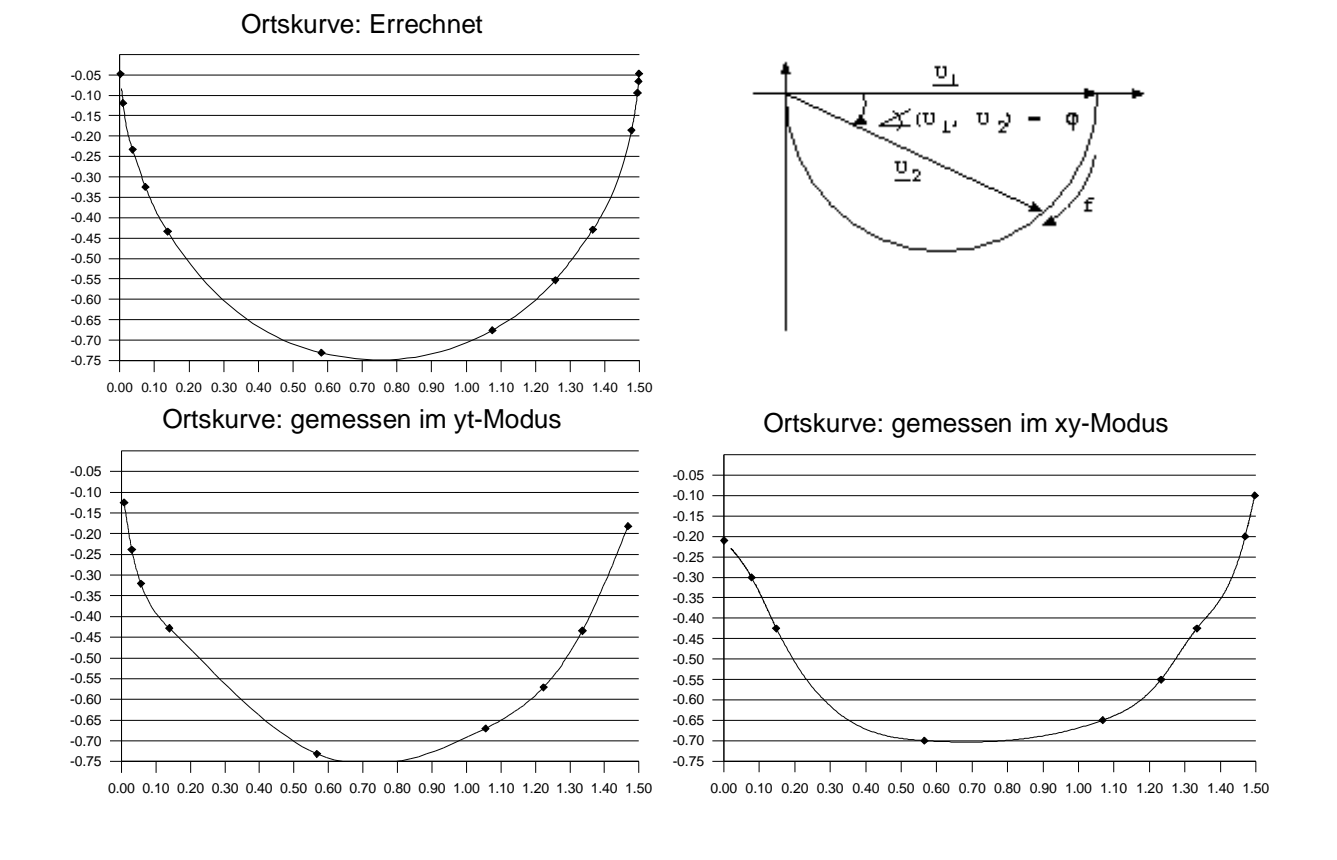